## JOHNSTONE\_PARVB\_TARGETS\_1\_DN

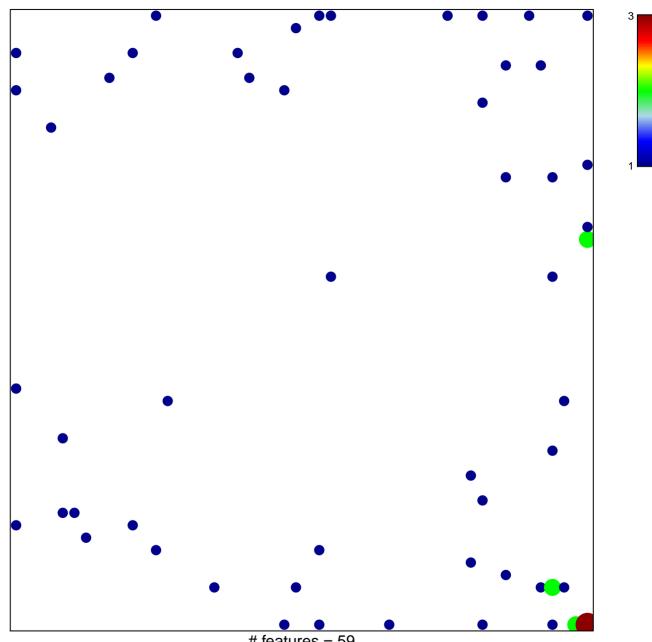

# features = 59 chi–square p = 0.75

## JOHNSTONE\_PARVB\_TARGETS\_1\_DN

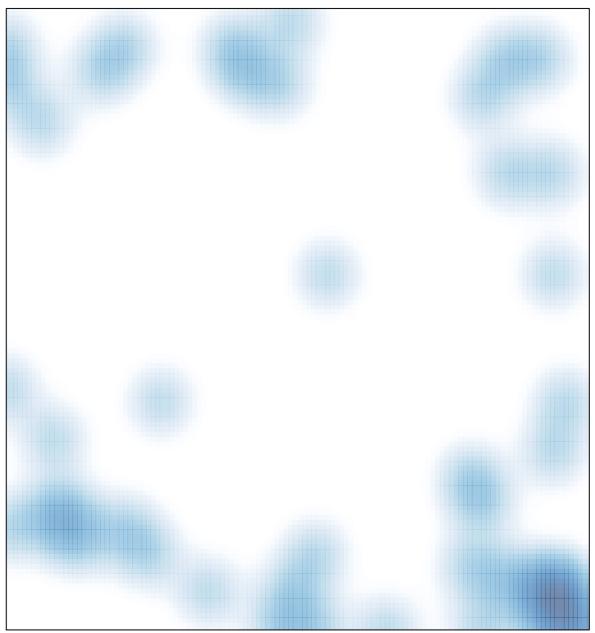

# features = 59, max = 3